## **Download Photoshop For Windows 10 Google Drive [NEW]**

1. Close all applications and programs on your computer. You will need to close all programs and applications to ensure that you uninstall Adobe Photoshop correctly. Once you have closed all programs, simply launch the program and click the uninstall option on the top-right corner. Apple's MacBook Pro line of laptops has received one update to their iOS **5.2.1** update, now matching the iPad's look and feel. The update also adds the ability to change the physical home/lock screen, which is a popular feature on the iPad. The switching from the physical home/lock screen to the new iOS 5.2.1 interface didn't seem to affect any of the MacBook Pro's compatibility with apps like

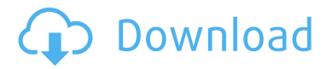

The next day was a glorious one - this was my first work for Brainstorm Publishing, and I felt like a kid who had just been assigned a brand new video game. I've never been much of a writer, so it was a real joy to write a chapter for other photographers, and to re-invent the wheel on the subject of image processing. I wrote chapter 24 (Art of Processing: From the Application Page to the Page Views) Once I started the chapter, I knew I'd have to do triage, because I had so much to learn about processing images myself (as always). I had the great fortune of having some incredible teachers like Larry Brandsma, Ken Proser, and Jeff Sheinberg to guide me. Larry's work, The Art of Photoshop, is a classic and even he admits he was never much of a writer. Ken had his own nice books and his own website where he taught an amazing world of tutorials. For me, Ken's Flickr page and Jeff's Jeff's Pro Photo Secrets were like Boeing and Airbus for photography. Jeff and his friends taught me the core principles I needed to understand about everything from building menus to optimizing dialog boxes. In addition to the three top-tier instructors, I got input from some of the people who help at Brainstorm Publishing and from guite a few of my fellow contributors. Lightroom is now a genuine powerhouse for RAW photo processing. I wouldn't necessarily buy the latest Macs if they did not come accompanied by Lightroom or at least an upgraded version. Of course, Apple is also looking at the possibility of having a Freemium model for Lightroom, with paid upgrades and additional features. Either way, it's great to have this sort of image access on a single platform.

## **Download Photoshop CCWith Key WIN & MAC X64 2023**

What It Does: The Adjustment Panel provides a robust set of filters, adjustments, and controls. The Adjustment Panel is the main interface to all image adjustments, including levels, curves, colors, contrasts, and more. While the Adjustment Panel is used primarily for image editing, you'll also be able to use it to find and isolate specific color ranges in your images. What It Does: The adjustments you apply here are available in the Adjustment Panel, but some adjustments may only be available in the Layers or Info panel. Using the Layers Panel, you can control the visibility of layers. The Info panel is particularly useful for loading the Layers Panel, and you can see important information like which layers are active, which have been moved or closed, and what an image size is. What It Does: An Adjustment Brush allows you to make isolated adjustments to an image. You can use a variety of different special brushes, including Erasers, Blurs, Lighting, Lens, Grain, Artistic, and Texture. The Adjustment Brush allows you to make fine details adjustments with a soft, rounded shape that makes it easy to apply to areas of your image where you want a softer appearance. You can use this tool to paint in highlights and shadows, change levels and color, correct lens distortions, add special effects like vignettes, and more. There are eight elements in Photoshop that are essential to any creative workflow. The types of images you shoot, the way you edit them and output them also determine whether an image is ready for the big screen, or if it needs additional work. Some edits simply may not be possible, but Adobe Photoshop Elements does a great job of keeping you on track to achieve your end goals. 933d7f57e6

## Download free Photoshop CCLicense Key Full Activation Code With Keygen [32|64bit] {{ Latest }} 2023

Adobe Photoshop is a raster-based image editing software. It has many advanced tools for sharpening, retouching, lens correction, etc. Of course, it has all the standard shortcuts and features, but you can also explore all the features, tools, tools, and sliders that are available in Photoshop for details. Adobe Total Image Suite has some of the best photo editors on the market. Creative Cloud has some of the best features on the market, allowing for features such as brush physics, masking, and much more. Adobe Spark is the newest version of the program. With it you can edit and create images and stories. With Tidal, you can upload images directly to social media. Adobe Capture also works with Tidal. It checks your ISP so you can quickly see if you can upload direct. Photoshop is a professional-level photo editing choice for people who demand high-guality images. With its range of tools and features, Photoshop is an essential part of an image editor's toolkit. Working with images is a skill that's often learned the hard way -- by trial and error. Adobe Photoshop can be used for a wide range of professional tasks. It's a raster-based image editing software that can be used for sharpening, retouching, lens correction, etc. Of course, it has all the standard shortcuts and features, but you can also explore all the features that are available in Photoshop for details. Features such as lens correction, masking, cloning, and edge enhancement tools make Photoshop a popular choice for serious, accomplished photographers. Files up to 30,000 x 40,000 pixels can easily be opened.

download photoshop from google drive grass brushes for photoshop cs5 free download download photoshop cs6 full version google drive grass brush photoshop cc free download grass brush photoshop free download download brush grass photoshop cs6 download photoshop grass brush download photoshop 7 full google drive dune grass brush photoshop download download photoshop link google drive

These are some of the new features that will be included in the next version of the popular design software. In case you're interested in learning more about new features and updates, then keep reading article and explore the Photoshop features. Whenever you update your copy of Photoshop, you may want to doublecheck the settings. Sometimes, you might get an error or you may even get some additional features that are worth checking out. In particular, there is a feature called 'Wire Frame' that allows you to see how your selections translate to the actual pixels. You will also be able to see the adjustments made to the image if you use the Content-Aware engine. Click the Edit menu item and do a little searching for the 'Select' command. You'll be able to see two options. The first option will turn the selection tool red for the current active selection. The second one will turn the selection tool blue. Photoshop is often used to enhance images, but can also be a valuable tool for creating them. The latest release of Elements, which came out last month, also has the ability to create digital swatch and expand the number of colors available. In a little tutorial video from the company, the process of generating a custom swatch is done in seven steps. Released in January, this new version removes the idea that Photoshop users need to use its own collection of Photoshop plug-ins in order to create a realistic model of the object they're trying to paint. Now you'll be able to create a realistic fantasy dragon in about a minute, thanks to the Comparing Radial Filter.

"Photoshop is an absolutely indispensable tool for digital artists, photographers and designers. These new features are helping all of us to turn out even better work and with even greater ease," said David Wadhwani, senior vice president, product management, Photoshop, Adobe. "Photoshop CC is the bestof-breed way to let people create and work on any digital creation they want out of any device." For more than 30 years, Adobe (Nasdag:ADBE) has been helping people tell their stories, build their businesses and bring their visions to life. The company's software and services enable everyone – from small business owners to large publishers and agencies - to thrive by capturing, assembling, preparing, presenting and publishing the content that matches their goals and fits their budgets. Our software and services are based on some of the most highly respected, innovative and recognized brands in the industry including Photoshop, InDesign, Dreamweaver, Fireworks, Illustrator, After Effects and more. Since Photoshop was first introduced in 1987, it has been widely recognized as the standard in digital imaging and graphic design. Founded in 1990 and headquartered in San Jose, Adobe (Nasdag:ADBE) also creates software, content, services and cloud solutions for people who are creating digital content. For more information, visit www.adobecreativesoftware.com . Join Facebook at www.facebook.com/AdobeCreative and follow us @Adobe on Twitter. If you want to open and edit larger files and files with complex layers, this message will pop up. We suggest doing one of the following:

- 1. Learn more about Photoshop extensions.
- 2. Remove the favorite button.
- 3. Update Photoshop.
- 4. Get more Photoshop.

https://techplanet.today/post/fuck-team-five-the-bachelor-party-high-quality https://techplanet.today/post/tvble-media-server-watch-torrents-on-smart-tv-using-dlna-exclusive-dow nload https://techplanet.today/post/economiadelosprocesosquimicoshappeldescargarepub-verified https://techplanet.today/post/dulhan-ki-xx-chudai-suhagraat-video-repack https://techplanet.today/post/manga-noritaka-le-roi-de-la-baston-tome-1-a-18-integrale-top https://techplanet.today/post/3-idiots-3gp-2012-download-better https://techplanet.today/post/pacific-rim-movie-download-full-in-hindi-720p-download-full https://techplanet.today/post/joe-budden-padded-room-full-album-zip-link https://techplanet.today/post/kandahar-anubhoothi-lyrics-in-tamil-pdf-154-better https://techplanet.today/post/ruhul-beyan-tefsiri-pdf-36-hot https://techplanet.today/post/motu-bpm-15-pc-work https://techplanet.today/post/incubus-fantasy-15-rarrar

Layer Styles added to a document can be embedded in many different ways. For

example, when a Layer Style is placed on a path (or other image-editing object), the Layer Style will inherit the characteristics of the path. Users can drag Layer Styles from CS6 on top of any layers in an open PSD. By default, CS6 Layer Styles are also exported as a Layers PSD file, which allows for importing and reusing in other projects. Users can also use Automatically Generated Objects for importing Layer Styles. Both Pixels and Channels are represented by a Layer Style, which allows for more control over the intensity of the color in individual pixels and the exact shade of the color on the path. This affects the way the color affects the canvas, and is an intuitive way to work with nondestructive editing like retouching or recoloring. Added in the CS6 release, the Gradient and Brush tool is something of a new concept. It is a tool that lets users build, manipulate and control gradients and brushes. A gradient is made up of layers and can be refined precisely and moved with ease. Adobe Photoshop is one of the world's most popular graphics applications, and Adobe (Nasdaq:ADBE) continues to push the envelope with continued innovation of the most widely used desktop editing tool. Available on desktop and modern web browsers, Photoshop lets anyone turn their digital creativity into a powerful composition. And with a powerful arsenal of tools and features, Photoshop enables graphic designers, artists, photographers and digital content professionals of every skill level to deliver unique and compelling content.

https://unibraz.org/photoshop-2022-version-23-1-with-registration-code-windows-2023/ https://roofingbizuniversity.com/wp-content/uploads/2022/12/Adobe-Photoshop-CC-2019-Version-20-Download-free-With-Serial-Key-Windows-1011-64-Bits-up.pdf http://milanochronicles.com/photoshop-cc-2015-version-18-activation-code-hacked-2022/ https://friduchajewelry.ru/2022/12/25/ps-adobe-photoshop-download-for-pc-free/ http://buddymeets.com/?p=2493 http://www.cpakamal.com/photoshop-cs5-for-android-free-download-apk-hot/ http://alluneed.company/?p=26828 http://myepathshala.online/2022/12/25/download-photoshop-2021-version-22-4-3-with-full-keygen-ke ygen-full-version-x32-64-new-2023/ https://stepupbusinessschool.com/wp-content/uploads/2022/12/Free-Download-Of-Adobe-Photoshop-For-Windows-7-32-Bit-LINK.pdf https://superstitionsar.org/download-photoshop-2021-version-22-4-2-crack-registration-code-x64-late st-2023/

One of the most exciting new features from Photoshop is the ability to specifically target a selection of pixels and change them to a new color. The new adjustment layer in Photoshop now includes a color picker that allows you to easily change the colors of your image. More updates are coming with the next update of Adobe Photoshop. Most users will likely be using current versions of the software and the updates provided to the software should be minimal if any. For users of old versions of Photoshop, it might be worth updating. Adobe also plans to continue to release new major Photoshop and Photoshop Elements versions. This is an indication of the high priority that the company has attached to the releases. The company is aiming to keep its consumer and professional users excited about the future of Photoshop as long as possible. The feature-rich Photoshop is the ultimate tool for the users who have keen attention to detail and would like to create stunning images. The tools allow the users to re-arrange the photos to make them look more stunning. Although Photoshop is the most powerful and easy-to-use tool for photo editing, this tool is not suitable for everything. The users with less technical knowledge may find it difficult to use this tool. In the occasion of using this tool, make sure to learn how to use the tool. The user can learn about the new features through this site. Photoshop CC 2017 is the perfect tool for all professionals, from artists to designers, students to freelancers, and creators to hobbyists. Whether you're a hobbyist or a professional working with imagery, Photoshop CC 2017 enables you to unleash your creativity and solve problems with powerful creativity features.